**Download adobe photoshop cs6 x64 bit for Windows 10**

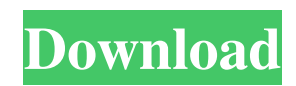

## **Photoshop Cs6 Free Download For Windows 10 64 Bit Keygen [Updated] 2022**

Note Photoshop does not let you use the program on more than one device at a time. If you want to use Photoshop on several devices at the same time, the free mobile version is a better choice. If you use Photoshop CS, you can upgrade to the latest version, which works on macOS and Windows, at

\_www.adobe.com/photoshop/photoshop.html\_ (this site will take you to the download page). If you have Photoshop Elements, you can upgrade to the latest version at \_www.adobe.com/software/elements/photoshop\_ (this site will take you to the download page). # Editing Your Photos with Lightroom Lightroom is a digital photography workflow software application available as a standalone or as part of the Adobe Creative Cloud. It's aimed at serious photographers who want to take control of their images. Photographers all over the world use Lightroom to work with their photos. They can store their work in \_lightrooms\_ (hard-drive-based databases), which they can sync between their computers and the cloud. They can also create web galleries, share their work, and use smart-asset management. If you've ever bought a photo package from Adobe, its Price Check feature can be found in Lightroom's file inspector. Price Check enables you to view the total cost of a photo package as well as a breakdown of the costs involved. \* \_Lightroom Classic\_ : You can download Lightroom Classic for Windows or macOS at \_www.adobe.com/lightroom/photoshop.html\_. As with Photoshop, you can use Lightroom

## **Photoshop Cs6 Free Download For Windows 10 64 Bit With Keygen Download**

In this guide, we will be taking a look at the most powerful features that Photoshop and Photoshop Elements have to offer. We will go over the absolute basics of how to work in Photoshop Elements to show you how you can achieve images that are perfect in your eyes. Photoshop vs. Photoshop Elements: Comparison The comparison between Photoshop and Photoshop Elements is very complex as both are extremely versatile tools. They have been designed to do much more than just basic editing. One of the most important differences is that Photoshop is the powerhouse of the digital industry that can be used by creatives, developers and designers. Photoshop Elements is designed to be used by photographers, designers,

and hobbyists. Photoshop Elements, however, comes with extra features that allows you to work with a wider variety of images and more efficiently. That said, Photoshop Elements is great for beginners who want to learn the industry standard software. You can also use Photoshop for traditional photography and then convert the files to PNG. Photoshop provides better features to make it easy to edit multiple layers of an image by applying the same effect to multiple layers. If you are a hobbyist who wants to be productive, Photoshop Elements is great for you. Adobe even recommends starting with Photoshop Elements for beginners as it would not require you to have a high-end computer. You can, however, easily switch to Photoshop for more versatile editing with the same results. We will cover different aspects of both of these tools in this guide. Photoshop vs Photoshop Elements: Editing Both Photoshop and Photoshop Elements are powerful tools for editing images. If you have basic knowledge of using a graphics editor, you can make some cool edits with Photoshop Elements. But if you're a pro, you'll want to use Photoshop for this. With Photoshop, you will have access to all the features that professionals need to work efficiently with images. For example, you can easily open Photoshop from Photoshop Elements, and edit the image. Many of the functions are identical, but Photoshop Elements is designed to be used by average consumers and hobbyists. With Photoshop, it is easy to simply open the layers of an image in Photoshop if you want to edit multiple images with the same effect, or copy and paste layers over to Photoshop. One of the biggest differences is how you can save your files. Photoshop Elements comes with presets that allow you to save images in multiple file formats as well as custom file formats if you are a hobby 05a79cecff

#### **Photoshop Cs6 Free Download For Windows 10 64 Bit Crack+ Activation Code**

\* Brush Size - Typically, brushes are available in a range of sizes which are measured in pixels. You can adjust the size of a brush by pressing down (clicking) the tool button. The Brush Size Dial appears on the tool bar. At the default settings, the brush is at 100% size; any value you choose will produce a smaller size. You can change the size of the brush in increments of 1% by clicking to move the pointer to the size you want, or by pressing the up ( $\uparrow$ ) and down ( $\downarrow$ ) keys. \* Blending Mode - If you need to paint with greater control, you can choose from a variety of options. The default blend mode allows you to paint in one color and paint over other colors, or to paint in a texture, or to paint black as you paint color. For example, you can paint in a black and white texture with the Paint Bucket tool, and paint over other areas. You can paint over layers of color by changing the blend mode from Normal to Overlay. Blending Modes are described in the next section. \* Brush Types - Photoshop includes a variety of brush types, including The Pencil Brush and Fine/Medium Bristle. You can choose from a variety of preset brush styles to apply to the image. In addition to these brushes, Photoshop includes an array of standard brushes. Click the Brush drop-down menu from the tool bar to see all of the brush styles. \* The Freeform Shape Tool - The Freeform Shape Tool allows you to create shapes by hand. You can use this tool to create a variety of shapes. These shapes are still selections, and you can edit any area within the shape and the entire shape at once. You can resize the shape, or convert it to a path. Shapes created by the Freeform Shape Tool can be edited, moved, and resized in the usual way. You can click on an anchor point to return to it. In the palette on the right side of the window, you can see all of the other shapes in the selection. \* Clipping Path - You can use the Clipping Path feature to combine images, using the path as a selection. You can use the Pen tool to create paths, or you can use the Freeform Shape tool to create a shape. Then, the Paint Bucket tool can be used to create the clipping path area. \* Rect

## **What's New in the Photoshop Cs6 Free Download For Windows 10 64 Bit?**

Embodiments of the present invention relate to a device for labeling containers having improved clamping. More particularly, embodiments of the present invention relate to a compact, highly reliable glue applicator that provides precise control in the application of multiple label stocks during the labeling process. In the labeling of containers, such as beer or beverage bottles, it is desirable to apply a label from a continuous roll of label stock that is dispensed from a turntable on which a number of label rollers are mounted. Once a label is applied to a container, the label is held by a vacuum applied to the underside of the label, where it is severed from the supply of continuous labels by means of a blade that is typically fixed to the vacuum source, such as a vacuum pump. Typically, the labeling process requires that a number of different label stocks be applied to the container in succession. However, there are a number of disadvantages associated with the use of a fixed blade arrangement in a system that requires a number of labels to be applied to the container. For example, the blade arrangement cannot be easily adjusted, and the blade must be replaced after each label stock is applied. Further, blade replacement is time consuming, and once replaced, the blade must be aligned with respect to the edges of the label stock. Another disadvantage associated with prior art devices is that in order to apply a label stock to a container, a position on the container must be set, and the vacuum attached to the label stock must be applied to that position. This requires a relatively large amount of space within the labeling device. Another drawback to prior art devices is that the inherent vibration of the components of the labeling device, such as air blasts used to apply a vacuum to the label stock, can cause unwanted marking on the container. Accordingly, there is a need for a device for labeling containers that is compact, easy to use and does not require a relatively large amount of space within the labeling device.Anesthesia in microsurgery. Brief reports of effective microsurgical techniques and anesthesia are presented. The observations and experiences at the Oregon Surgical Society from the period 1984 through 1990 were tabulated. Records of patients undergoing 137 microsurgical or stereotactic procedures were reviewed. Anesthetic effectiveness and safety were assessed. These included all primary and adjunctive techniques used in the 60 operative procedures not requiring hypothermia during prolonged surgery. Of the 137 procedures, 98 (71.5%) were not hypothermic. All the latter procedures were in

#### **System Requirements:**

\* Windows Vista, 7 or 8 \* 2GB of RAM \* 10GB of available space \* 1.1 GB of free disk space \* DirectX 9.0c-compatible graphics card \* Supports a minimum of 512MB \* Two stereo analog output channels \* OS title above "Formula" game or "Formula Racing" game Sega Saturn / Dreamcast Emulator version will be released sometime in the future. To-Do List: Add Steam

# Related links:

<https://monarchcovecondos.com/advert/adobe-photoshop-cs3-portable-for-mac/>

- <https://atmosphere-residence.ro/direct-download-links-adobe-photoshop-cc-2018-v19-2-2020/>
- [https://advantageequestrian.com/wp-content/uploads/2022/07/Reddit\\_Photoshop\\_Cs6\\_Download.pdf](https://advantageequestrian.com/wp-content/uploads/2022/07/Reddit_Photoshop_Cs6_Download.pdf)
- <https://voltigieren-bb.de/advert/photoshop-understanding-the-background-layer/>
- [https://www.bsc.es/system/files/webform/cv\\_employment/photoshop-text-presets-free-download.pdf](https://www.bsc.es/system/files/webform/cv_employment/photoshop-text-presets-free-download.pdf)
- <https://jankriti.com/photoshop-pixlr-web-filter-free/>

https://gameurnews.fr/upload/files/2022/07/IW17lFNYwt6fqtxBNRYf\_01\_85b90274850c1e8d2d43a2366023d5c1\_file.pdf <http://topgiftsforgirls.com/?p=14201>

[https://poetbook.com/upload/files/2022/07/zGnIIMa2wrVLpNovmYDk\\_01\\_9ada8a13b316fe7d12ac189fd652ea06\\_file.pdf](https://poetbook.com/upload/files/2022/07/zGnIIMa2wrVLpNovmYDk_01_9ada8a13b316fe7d12ac189fd652ea06_file.pdf) <http://buyzionpark.com/?p=25498>

<https://efekt-metal.pl/witaj-swiecie/>

- [https://realbeen.com/wp-content/uploads/2022/07/Adobe\\_Photoshop\\_Camera\\_for\\_Android\\_\\_Download\\_the\\_APK\\_from.pdf](https://realbeen.com/wp-content/uploads/2022/07/Adobe_Photoshop_Camera_for_Android__Download_the_APK_from.pdf) [https://www.stillbonarticles.com/wp-content/uploads/2022/07/download\\_previous\\_versions\\_of\\_photoshop\\_elements.pdf](https://www.stillbonarticles.com/wp-content/uploads/2022/07/download_previous_versions_of_photoshop_elements.pdf) <https://jaysabworkcontcihi.wixsite.com/chapetinal/post/free-psd-backgrounds>
- <https://portalnix.com/photoshop-cs5-full-crack-x64/>
- <https://coachfactor.it/simple-text-style/>

<https://biotechyou.com/adobe-photoshop-complete-tutorials/>

<https://thebakersavenue.com/adobe-cs6-photoshop-cc-help-2017/>

<https://www.careerfirst.lk/system/files/webform/cv/chripayn662.pdf>

<http://www.lagradinita.ro/?p=986>